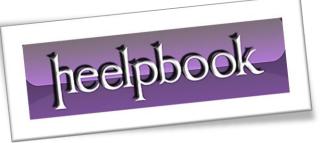

Article: How to find duplicate values in SQL Date: 20/12/2011 Posted by: HeelpBook Staff Source: Link Permalink: Link

With the **SQL** statement below you can find duplicate values in any table, just change the *tablefield* into the column you want to search and change the table into the name of the table you need to search.

In your recordset you will see the tablefield and how many times it is found as a duplicate.

```
SELECT tablefield, COUNT(tablefield) AS dup_count
```

```
FROM table
GROUP BY tablefield
HAVING (COUNT(tablefield) > 1)
```

Some further tempering with the statement gets the complete records that are double. (*yeah yeah.. no* \* *should be used in the SELECT*)

It's just for demonstrating folks!!

```
SELECT *
FROM table
WHERE tablefield IN (
  SELECT tablefield
  FROM table
  GROUP BY tablefield
  HAVING (COUNT(tablefield ) > 1)
)
```

To go even further in the process and **DELETE** every double record we could do something like make a <u>temporary table</u>, insert the double records, delete it from the original table and insert the saved single records from the <u>temporary table</u>.

20/12/2011 Total Chars: 781

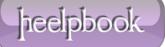